## SAP ABAP table RMXTT\_TRIAL\_DEST {Trial: Control Recipe Destination}

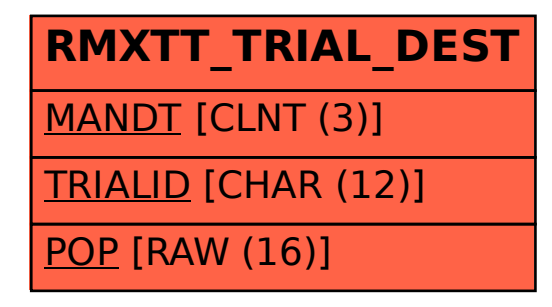